# **Redmine - Feature #2925**

# **Url to fetch changesets for a repository**

2009-03-07 01:56 - Eric Davis

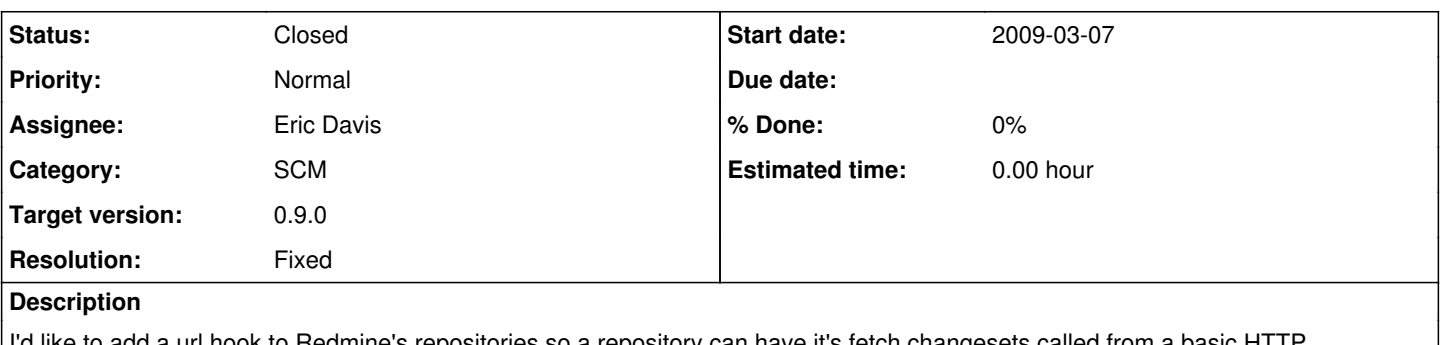

d like to add a url hook to Redmine's repositories so a repository can have it's fetch changesets called from a basic HTTI GET/POST. This could be linked up with post commit hooks or a web hook service (e.g. GitHub) to allow a repository to stay up to date without using auto fetch commits or a scheduled rake task.

#### **Related issues:**

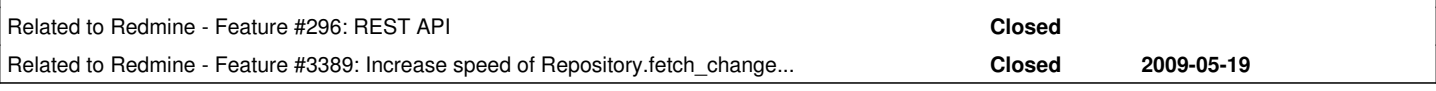

### **Associated revisions**

### **Revision 3107 - 2009-11-28 17:50 - Jean-Philippe Lang**

Adds an action to SysController to fetch changesets of one or all projects (#2925).

#### Exemples:

- /sys/fetch\_changesets (=> fetches changesets for all active projects)
- /sys/fetch\_changeseys?id=foo (=> fetches changesets for project foo only)

## **History**

### **#1 - 2009-03-07 01:57 - Eric Davis**

This might need part of the REST API implemented first, specifically authentication.

#### **#2 - 2009-03-07 09:48 - Markus Knittig**

+1

Re REST API: I think the controllers need to be refactored first...

### **#3 - 2009-03-07 15:05 - Jean-Philippe Lang**

I think we could easily add this entry point to SysController that already provides some repository related methods (used by reposman).

# **#4 - 2009-03-10 00:59 - Eric Davis**

Jean-Philippe Lang wrote:

I think we could easily add this entry point to SysController that already provides some repository related methods (used by reposman).

I think once REST is complete, we should remove SysController completely. Nice side effect is that reposman would be a good example of using the REST API.

- SysController#projects would become ProjectsController#index, :format => :xml (list of projects in xml)
- SysController#create\_project\_repository would become RepositoriesController#create, :format => :xml (create a new repository from xml)

I don't think we should just remove SysController though, it should be depreciated in order to give developers enough time to port to the REST API. I'm saying this because it's taken me over two weeks to recover from the Rails 2.2.x i18n and Enumeration API changes and I don't want to cause that pain on any other developer without giving notice.

### **#5 - 2009-04-08 21:27 - Jean-Philippe Lang**

Eric Davis wrote:

• SysController#create\_project\_repository would become RepositoriesController#create, :format => :xml (create a new repository from xml)

But this would require a Redmine admin account to run reposman. I don't think it's the best solution.

## **#6 - 2009-04-10 08:19 - Chris Miller**

I believe that if you `curl http://www.your-redmine.com/projects/your-project/repository | /dev/null` in your post-commit hook it will cause Redmine to "look" at the repository, specifically fetch the changesets. If you have a private project this would become crazy-complicated, however, this seems to work for me (although I use a local Git repo on the server hard disk).

I'm not suggesting this isn't a good feature, I'm just saying that until the feature is done that a good band-aid solution exists (or exists with my setup -YMMV).

### **#7 - 2009-11-28 17:44 - Jean-Philippe Lang**

- *Status changed from New to Closed*
- *Target version set to 0.9.0*
- *Resolution set to Fixed*

Added in [r3107](https://www.redmine.org/projects/redmine/repository/svn/revisions/3107).

### **#8 - 2014-06-26 21:26 - Lukas Pirl**

There is also [a plugin](http://www.redmine.org/plugins/redmine_scm_hookhelpers) to fetch commits for a specific repository only.